# **Revit Guide**

As recognized, adventure as competently as experience about lesson, amusement, as with ease as treaty can be gotten by just checking out a books revit guide then it is not directly done, you could assume even more on the o

We manage to pay for you this proper as without difficulty as easy mannerism to get those all. We have enough money revit guide and numerous book collections from fictions to scientific research in any way. in the middle o

Autodesk Revit Tutorials: 19 Creating a Sheet*Revit - Complete Tutorial for Beginners - Learn to use Revit in 60 minutes - Part 1* Autodesk Revit 2020 - Tutorial for Beginners [+General Overview] Revit Guide Grids*Revit Tutorials: Revit Families - Bookcase Family Instant Revit! Book Demo* **REVIT FAMILY MODELLING GUIDE - Part 1** Beginner Tutorial (Revit 2017) - Creating an HVAC System**What's New in the Autodesk Revit Site Planning and Design guide** Revit 2021 - Tutorial for Beginners [+General Overview]Roombook Areabook Buildingbook Extension for Autodesk Revit 2015 Autodesk Revit 2020 for Architecture book by C

[Webinar] Book Launch - Autodesk Revit Architectural Modeling Guide v1.0 // English How to Learn Revit Quickly and Easily

The Revit Quick Start Guide helps you improve your skills. For first-time users, Key Revit concepts, Revit driverlls manual, and the User interface tour are a great place to start. If you already understand the fundamental Revit Quick Start Guide | Revit Products 2018 | Autodesk ...

The Complete Beginnerlls Guide to Autodesk Revit Architecture. Learn Autodesk Revit Architecture with Ian Nichols (an Autodesk Expert Elite) This is the most comprehensive Beginnerlls Guide available online. Split into 9 l

#### The Complete Beginner's Guide to Autodesk Revit ...

Autodesk Revit 1. Leverage the Search Feature. Donllt bother scrolling through long lists in the Type Selector, trying to find what you... 2. Take Advantage of the Revision on Sheet Dialog. Remember all those workarounds w

Revit guide | CADLearning | On-demand Autodesk Training

Revit software is specifically built for Building Information Modeling (BIM), empowering design and construction professionals to bring ideas from concept to construction with a coordinated and consistent model-based appro

## Free Revit Tutorials Pdf - 12/2020

Begin by defining a guide grid for your project. To do this, open a sheet view, then on the View tab, click Guide Grid. In the Assign Guide Grid dialog, enter a name for your grid and click OK. The grid is added to the she

Video: Use Guide Grids to Align Views | Revit Products ...

Learn | Revit Products | Autodesk Knowledge Network

The Revit Quick Start Guide helps you improve your skills. For first-time users, Key Revit concepts, Revit driverlls manual, and the User interface tour are a great place to start. If you already understand the fundamental

On the left side of the Revit Ar chitecture window is the Design Bar, which lists the commands available for the currently selected tab. There are 10 tabs: Basics, View, Modelling, Drafting, Rendering, Site, Massing, Room

# GettingStartedwithRevit Architecture

It's all about Parameters. Autodesk Revit is a Parametric Modelling Tool. Learn how Parameters are at the heart of Revit. Watch the video. 3.02. Instance & Type Parameters. Learnt the fundamental difference between Instanc

The Complete Beginner's Guide to Autodesk Revit ...

User Manual | Revit Products | Autodesk Knowledge Network

Measure around the fullest part of your chest, under the armpits, keeping the measuring tape parallel to the ground. W Waist. Measure around your natural waistline, around the top of the hip bones, inline with the navel wh

#### REV'IT! Size Chart - RevZilla

Revit shortcuts & hotkey guide. Work faster and more efficiently by using the Revit Keyboard Shortcuts below. You can find a downloadable list of shortcuts and commands in the Revit Keyboard Shortcuts and commands in the R

Revit Keyboard Shortcuts, Hotkeys & Commands Guide | Autodesk

Revit is a data-rich software and can be demanding on your processing power. Revit models can be quite large (300-700 MB, or larger) so start by ensuring that you have a computer system that ensures good performance. Check

Top 10 Tips for Revit Beginners: A Prescription for ... Learn about the changes made to the Autodesk Revit 2021: Site Planning and Design learning guide (previously called Revit Architecture: Site and

#### What's New in the Autodesk Revit Site Planning and Design ...

MM MIRROR - PICK AXIS / Reverses the position of a selected model element, using a selected line as the mirror axis. MV / Moves a selected element.MOVE OF OFFSET / Moves a selected model line, detail line, wall, or beam a

Autodesk Revit Keyboard Shortcuts Guide

Use Revit® to drive efficiency and accuracy across the project lifecycle, from conceptual design, visualization, and analysis to fabrication and construction. Begin modeling in 3D with accuracy and precision. Automatically

#### Revit | BIM Software | Autodesk Official Store

Autodesk Revit® provides a rich and powerful .NET API which can be used to automate repetitive tasks, extend the core functionality of Revit in simulation, conceptual design, construction and building management, and much

### Revit Platform Technologies | Autodesk Developer Network

Revit software, including components such as air terminals, plumbing fixtures, and electrical devices. Using these tools with drawing aids helps you to place and modify elements to create accurate building models. Learning

### Autodesk Revit 2018 MEP Fundamentals

The Complete Beginner's Guide to Autodesk Revit Architecture (Online Training Course) - YouTube https://bimscape-public-pdf.s3.us-east-2.amazonaws.com/BGRA\_YT\_01.pdfThis video is one of 84 in my...

The best-selling Revit guide, now more complete than ever with all-new coverage on the 2020 release Mastering Autodesk Revit 2020 is packed with focused discussions, detailed exercises, and real-world examples to help you accomplishing vital tasks, while compelling examples illustrate how Revit for Architecture is used in every project. Available online downloads include before-and-after tutorial files and documentation, this invaluable gui error instruction exams or just want to become more productive with the architectural design software, practical exercises and expert instruction will get you where you need to be. Understand key BIM and Revit interface De software has become a mandatory asset in today's architecture field; automated documentation updates reduce errors while saving time and money, and Autodesk's Revit is the industry leader in the BIM software space.

Autodesk Revit 2021 Architecture Certification Exam Study Guide is geared toward users who have been using Autodesk Revit for at least six months and are ready to pursue their official Autodesk Revit certification. This fa exam and the Autodesk Certified Professional exam. This book covers both of the Autodesk Revit certification exams using step-by-step instructions and is packed with valuable information youlll want to know before taking e Included are exercises, practice questions and exam simulations which are intended to simulate knowledge users should have in order to pass the certified user exam and the other for the certification exams. Also included w Each chapter is organized into a few sections. The first part of every chapter gives you an overview of the topics covered in that chapter. Next is a series of exercises designed to prepare you for the Certified User exam. in that chapter. The competition for jobs is steep, and employers can afford to be picky. Being a certified Autodesk Revit User or Professional is an excellent way to distinguish yourself amongst other professionals and pr

Instant Revit!: A Quick and Easy Guide to Learning Autodesk(R) Revit(R) 2021 This book is designed to give the student a basic introduction to the Revit 2021 computer aided design (CAD) program. The book contains step-by-s nother program that will guide the student through a drawing of a one-view drawing of a single story house. Once the student completes these projects, they will be developed and used to create views of the: first and secon interior and exterior elevations, and detail views of the structure. Some of these drawings will be annotated with dimensions and notes. Door, window, and room finish schedules will be also be created. Once these drawings Purchasers of the book will be able to download files that are used in the tutorials. Revit families are presented as part of the project. Family files are also provided from manufacturer's sites and the companion website. through the process of creating perspective views and renderings of the project. Instruction includes use of the Autodesk Rendering site to process renderings to be created at a much faster rate. At the end of the student' assemble the files. Emphasis is placed on making the learning process as quick and as easy as possible. This way the student may concentrate on completing the project and becoming a productive Revit drafter and designer in

Discover how to implement Revit best practices along with Dynamo and Power BI to visualize and analyze BIM information Key Features Boost productivity in Revit to perform more tasks in less time Take a hands-on apply multi nonethators, and BIM managers to create BIM models and analyze data to improve design and construction. Building Information in the engineering and construction industries where information Modeling (BIM) has promoted a tr Electively. Complete with step-by-step explanations of essential concepts and practical examples, this Revit book begins by explaining the primary BIM documentation to start a BIM project, including the primary BIM documen nother about Revit to increase productivity. Once you've built the foundation, you'll learn about Revit plugins and use Dynamo for visual programming and Power BI for analyzing BIM information. By the end of this book, you ocumentation to start a BIM project Set up a Revit project and apply the correct coordinate system to ensure long-term productivity Improve the efficiency of Revit to Power BI and create project dashboards to analyze data analysis Implement best practices for modeling in Revit Who this book is for This book is for architects, designers, engineers, modelers, BIM coordinators, and BIM managers interested in learning Autodesk Revit Productivit

The best-selling Revit guide, now more complete than ever with all-new coverage on the 2020 release Mastering Autodesk Revit 2020 is packed with focused discussions, detailed exercises, and real-world examples to help you accomplishing vital tasks, while compelling examples illustrate how Revit for Architecture is used in every project. Available online downloads include before-and-after tutorial files and documentation, this invaluable gui error instruction exams or just want to become more productive with the architectural design software, practical exercises and expert instruction will get you where you need to be. Understand key BIM and Revit interface De software has become a mandatory asset in today's architecture field; automated documentation updates reduce errors while saving time and money, and Autodesk's Revit is the industry leader in the BIM software space.

The updated 2020 edition of the popular step-by-step tutorial for Revit Architecture Shortly after its first publication, Autodesk Revit for Architecture: No Experience Required quickly became the market-leading, real-worl interface, understand the fundamental concepts and features of the software, and design, document, and present a 3D BIM project. A continuous, step-by-step tutorial guides you through every phase of the project: from placi guide covers all the fundamental skills every Revit user needs. Whether used as a complete, start-to-finish lesson or as a quick-reference for unfamiliar tasks, this book will help you: Learn each phase of designing, docum norther ence for your own real-world projects and to develop a powerful Revit skillset Gain thorough knowledge of Revit!s essential concepts and features to make the move from 2D drafting to 3D building information modelin learn Revit's essential functions quickly and effectively, to understand real workplace projects, processes, and workflows, and to set the stage for continuing on to more advanced skills.

Autodesk Revit 2022 Architecture Certification Exam Study Guide is geared toward users who have been using Autodesk Revit for at least six months and are ready to pursue their official Autodesk Revit certification. This fa exam and the Autodesk Certified Professional exam. This book covers both of the Autodesk Revit certification exams using step-by-step instructions and is packed with valuable information youlll know before taking either of Page 1/2

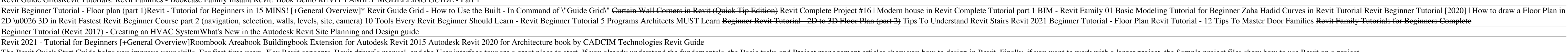

User Manual Introduction to the Revit Platform API. The first two chapters present an introduction to the Revit Platform API and... Basic Topics. These chapters cover the Revit Platform API basic mechanisms and functionali

Included are exercises, practice questions and exam simulations which are intended to simulate knowledge users should have in order to pass the certified professional exam. These practice exams are programs that can be run encounter during the exams. Each chapter is organized into a few sections. The first part of every chapter gives you an overview of the topics covered in that chapter. Next is a series of exercises designed to prepare you in that chapter. The competition for jobs is steep, and employers can afford to be picky. Being a certified Autodesk Revit User or Professional is an excellent way to distinguish yourself amongst other professionals and pr

Provides guidance for all skill levels to learn how to perform tasks using Autodesk Revit for Architecture.

The only Revit tutorial guide based on a real project workflow Autodesk Revit Architecture No Experience Required is the ultimate real-world guide for mastering this increasingly prevalent BIM software package. Using a con conventions, then jump right into design by placing walls, doors, and windows. Next you'll work with grids, beams, foundations, and rest or s, and place stairs, ramps, and families, as well as site considerations including companion website features downloadable 'before and after' tutorial files that allow you to jump in at any point and compane your work to the pros. The shift from 2D drafting to 3D building information modeling has made Re immediately start building Learn to place structural components, text, dimensions, and more Understand views, grids, editing, importing, exporting, and work sharing Generate construction documentation including schedules a for unfamiliar tasks, Autodesk Revit Architecture No Experience Required provides invaluable practical BIM instruction for every phase of a project.

Instant Revit!: A Quick and Easy Guide to Learning Autodesk(r) Revit(r) 2017 This book is designed to give the student a basic introduction to the Revit 2017 computer aided design (CAD) program. The book contains step-by-s a two-view drawing of a single story house, a one-view drawing of a geometrical component, and a lighting plan with two alternate plans. Once the student completes these project is a two-story residential structure. A thre and exterior elevations, and detail views of the structure. Some of these drawings will be annotated with dimensions and notes. Door, window, and room finish schedules will be also be created. Once these drawings are compl the book will be able to download files that are used in the tutorials. Revit families are presented as part of the project. Families are presented as part of the project. Families are groups of elements that may be added process of creating perspective views and renderings of the project. Instruction includes use of the Autodesk 360 site to process renderings within a cloud. Cloud renderings within a a cloud. Cloud rendering utilizes an Au Emphasis is placed on making the learning process as quick and as easy as possible with a minimum of extra information. This way the student may concentrate on completing the project and becoming a productive Revit drafter

Copyright code : 0239d03ef6be122063dde880aec46646